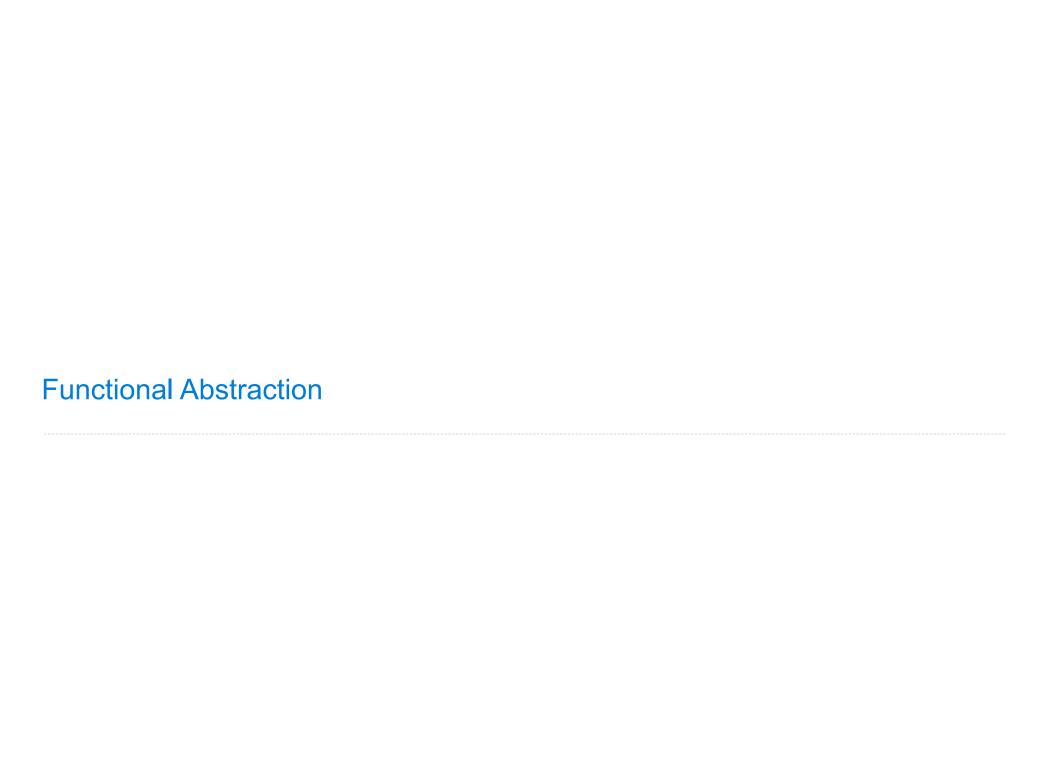

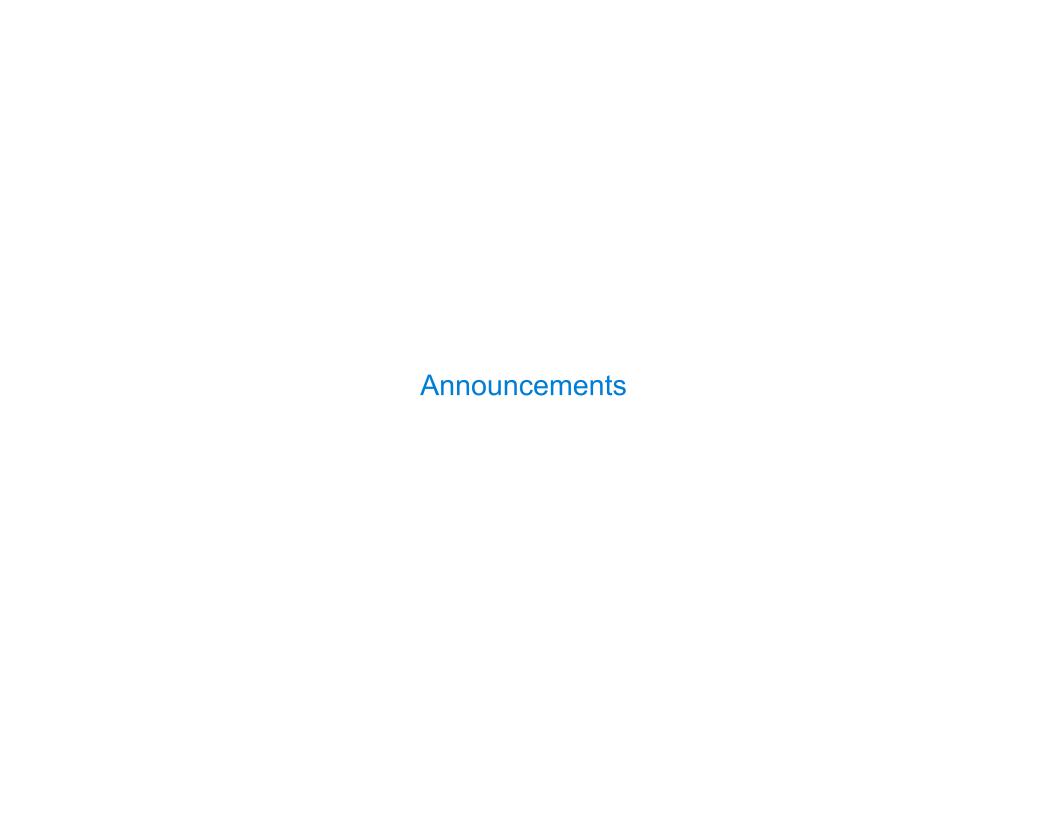

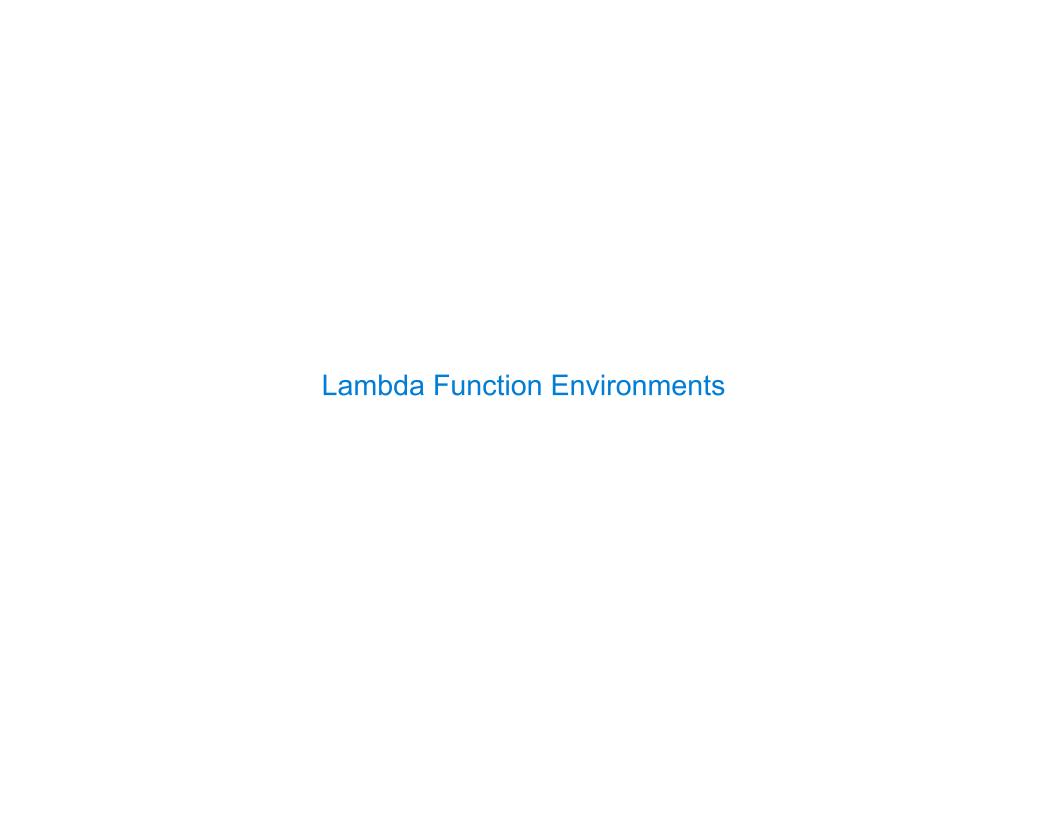

| Environment | <b>Diagrams</b> | with | Lambda |
|-------------|-----------------|------|--------|
|             |                 |      |        |

```
1  a = 1
2  def f(g):
3     a = 2
4     return lambda y: a * g(y)
5  f(lambda y: a + y)(a)
```

```
1  a = 1
2  def f(g):
3     a = 2
4     return lambda y: a * g(y)
5  f(lambda y: a + y)(a)
```

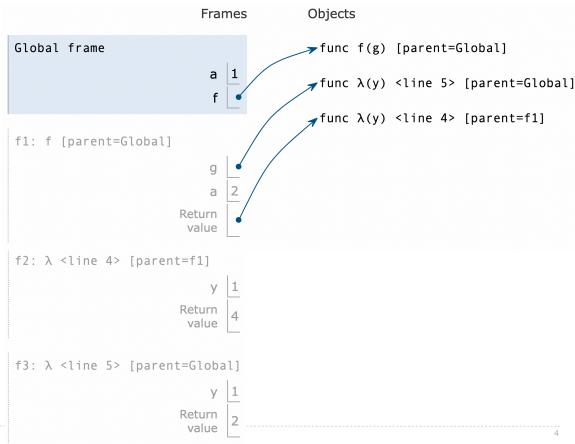

```
1  a = 1
2  def f(g):
3     a = 2
4     return lambda y: a * g(y)
5  f(lambda y: a + y)(a)
```

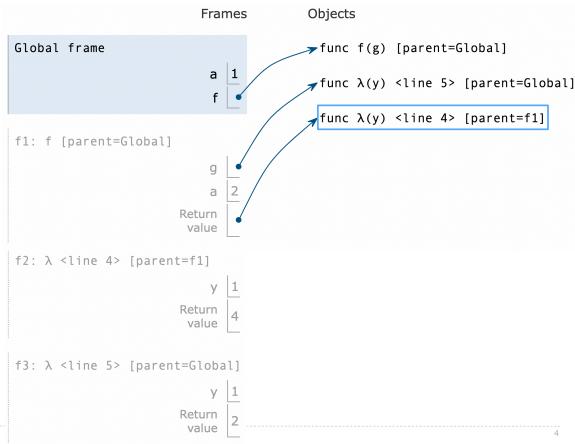

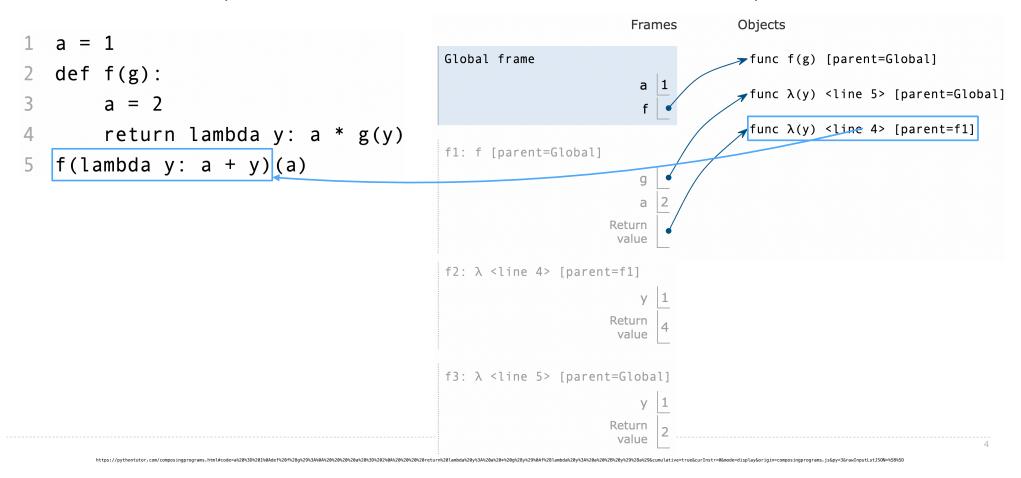

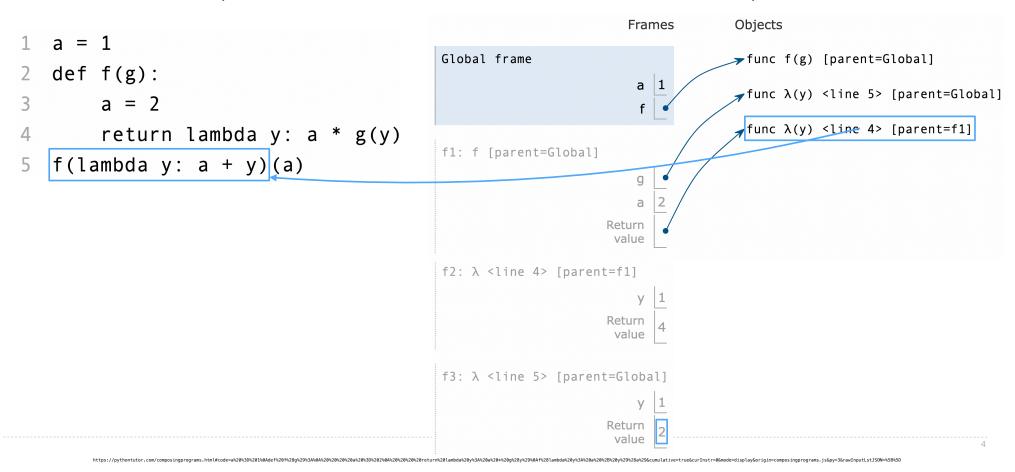

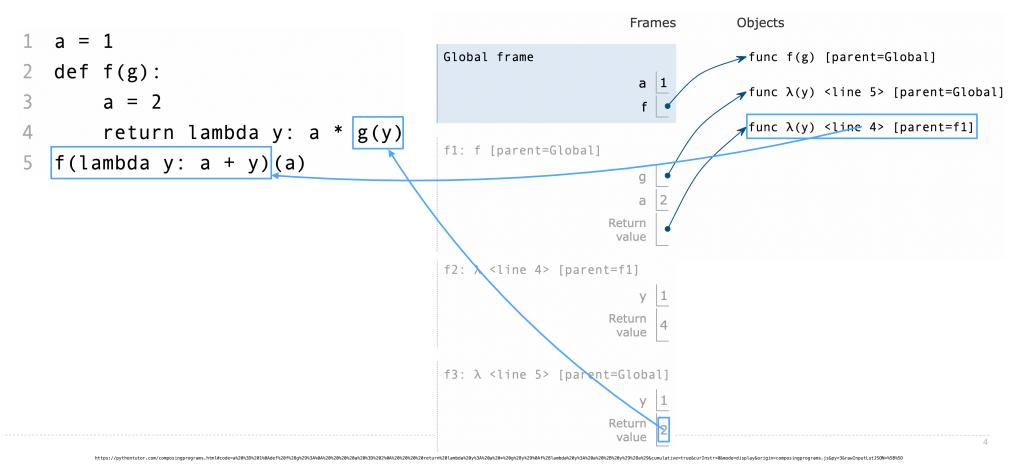

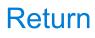

|                  | -   | 1 - 1 - |     | 1   |
|------------------|-----|---------|-----|-----|
| Return           | ∩ < | ΓΩΤΔ    | mar | )TC |
| ı <b>T</b> Glull |     | laib    |     | ILO |

A return statement completes the evaluation of a call expression and provides its value:

A return statement completes the evaluation of a call expression and provides its value:

f(x) for user-defined function f: switch to a new environment; execute f's body

A return statement completes the evaluation of a call expression and provides its value: f(x) for user-defined function f: switch to a new environment; execute f's body return statement within f: switch back to the previous environment; f(x) now has a value

A return statement completes the evaluation of a call expression and provides its value:

f(x) for user-defined function f: switch to a new environment; execute f's body

return statement within f: switch back to the previous environment; f(x) now has a value

Only one return statement is ever executed while executing the body of a function

A return statement completes the evaluation of a call expression and provides its value:

f(x) for user-defined function f: switch to a new environment; execute f's body

return statement within f: switch back to the previous environment; f(x) now has a value

Only one return statement is ever executed while executing the body of a function

### def end(n, d):

"""Print the final digits of N in reverse order until D is found.

>>> end(34567, 5) 7 6 5

A return statement completes the evaluation of a call expression and provides its value:

f(x) for user-defined function f: switch to a new environment; execute f's body

return statement within f: switch back to the previous environment; f(x) now has a value

Only one return statement is ever executed while executing the body of a function

### def end(n, d):

"""Print the final digits of N in reverse order until D is found.

```
>>> end(34567, 5)
7
6
5
"""
while n > 0:
    last, n = n % 10, n // 10
    print(last)
```

A return statement completes the evaluation of a call expression and provides its value:

f(x) for user-defined function f: switch to a new environment; execute f's body

return statement within f: switch back to the previous environment; f(x) now has a value

Only one return statement is ever executed while executing the body of a function

### def end(n, d):

"""Print the final digits of N in reverse order until D is found.

```
>>> end(34567, 5)
7
6
5
"""
while n > 0:
    last, n = n % 10, n // 10
    print(last)
    if d == last:
        return None
```

A return statement completes the evaluation of a call expression and provides its value: f(x) for user-defined function f: switch to a new environment; execute f's body **return** statement within f: switch back to the previous environment; f(x) now has a value Only one return statement is ever executed while executing the body of a function

### def end(n, d):

"""Print the final digits of N in reverse order until D is found.

```
>>> end(34567, 5)
while n > 0:
  last, n = n \% 10, n // 10
  print(last)
  if d == last:
     return None
                                     (Demo)
```

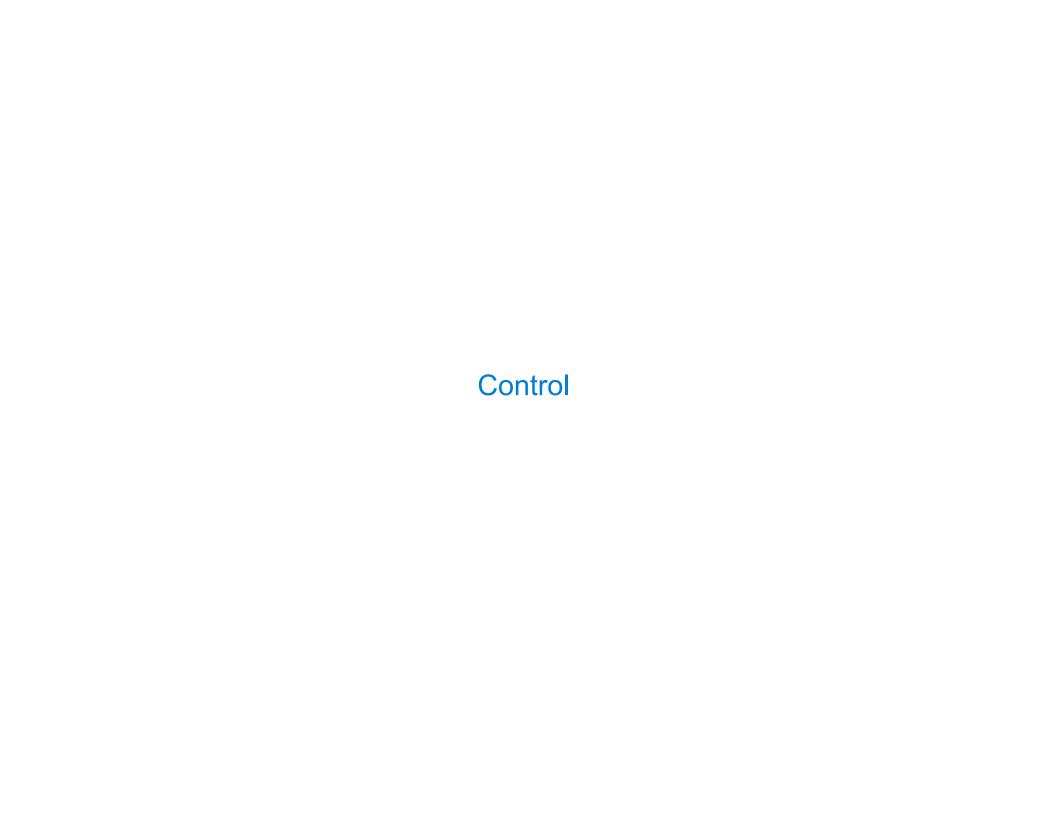

Let's try to write a function that does the same thing as an if statement.

| lf | <b>Statements</b> | and | Call | Ex | pressions |
|----|-------------------|-----|------|----|-----------|
|    |                   |     |      |    |           |

Let's try to write a function that does the same thing as an if statement.

if \_\_\_\_\_:

else:

\_\_\_\_\_

|  | lf | <b>Statements</b> | and | Call | <b>Expression</b> | าร |
|--|----|-------------------|-----|------|-------------------|----|
|--|----|-------------------|-----|------|-------------------|----|

| Let's | try to | o write a | function | that | does | the | same | thing | as | an | if | statement. |
|-------|--------|-----------|----------|------|------|-----|------|-------|----|----|----|------------|
|-------|--------|-----------|----------|------|------|-----|------|-------|----|----|----|------------|

| ΤI |  |  |  |
|----|--|--|--|
|    |  |  |  |
|    |  |  |  |
|    |  |  |  |
|    |  |  |  |
|    |  |  |  |

else:

\_\_\_\_\_

# **Execution Rule for Conditional Statements:**

| lf | <b>Statements</b> | and | Call | Ex | pressions |
|----|-------------------|-----|------|----|-----------|
|    |                   |     |      |    |           |

Let's try to write a function that does the same thing as an if statement.

if \_\_\_\_\_:

\_\_\_\_\_

else:

\_\_\_\_\_

# **Execution Rule for Conditional Statements:**

| lf | <b>Statements</b> | and | Call | Ex | pressio | ns |
|----|-------------------|-----|------|----|---------|----|
|    |                   |     |      |    |         |    |

Let's try to write a function that does the same thing as an if statement.

if \_\_\_\_\_:

\_\_\_\_

else:

\_\_\_\_

### **Execution Rule for Conditional Statements:**

Each clause is considered in order.

1. Evaluate the header's expression (if present).

Let's try to write a function that does the same thing as an if statement.

|       | _ |
|-------|---|
|       |   |
|       |   |
|       | _ |
|       |   |
| else: |   |

### **Execution Rule for Conditional Statements:**

- 1. Evaluate the header's expression (if present).
- 2. If it is a true value (or an else header), execute the suite & skip the remaining clauses.

Let's try to write a function that does the same thing as an if statement.

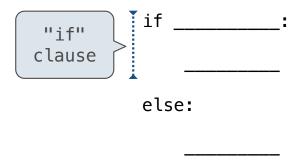

### **Execution Rule for Conditional Statements:**

- 1. Evaluate the header's expression (if present).
- 2. If it is a true value (or an else header), execute the suite & skip the remaining clauses.

Let's try to write a function that does the same thing as an if statement.

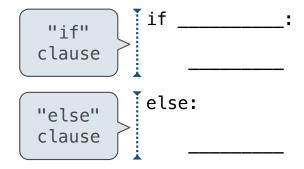

### **Execution Rule for Conditional Statements:**

- 1. Evaluate the header's expression (if present).
- 2. If it is a true value (or an else header), execute the suite & skip the remaining clauses.

Let's try to write a function that does the same thing as an if statement.

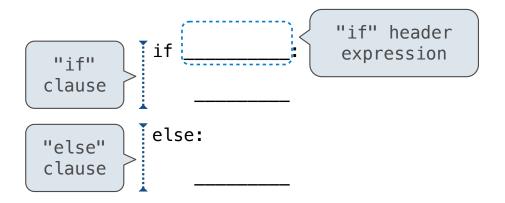

### **Execution Rule for Conditional Statements:**

- 1. Evaluate the header's expression (if present).
- 2. If it is a true value (or an else header), execute the suite & skip the remaining clauses.

Let's try to write a function that does the same thing as an if statement.

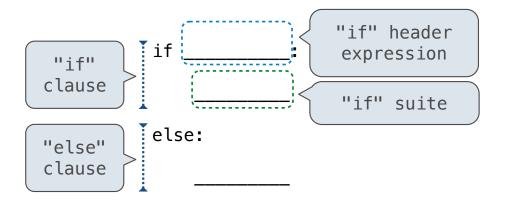

### **Execution Rule for Conditional Statements:**

- 1. Evaluate the header's expression (if present).
- 2. If it is a true value (or an else header), execute the suite & skip the remaining clauses.

Let's try to write a function that does the same thing as an if statement.

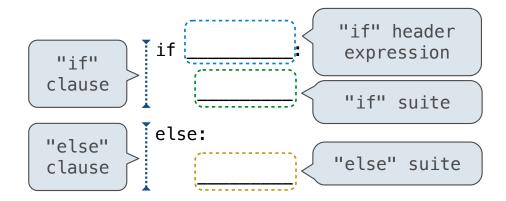

### **Execution Rule for Conditional Statements:**

- 1. Evaluate the header's expression (if present).
- 2. If it is a true value (or an else header), execute the suite & skip the remaining clauses.

Let's try to write a function that does the same thing as an if statement.

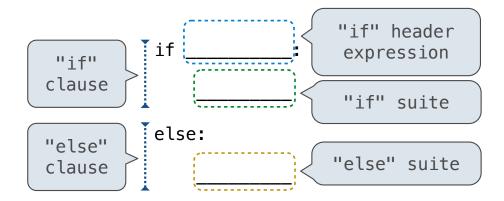

### **Execution Rule for Conditional Statements:**

- 1. Evaluate the header's expression (if present).
- 2. If it is a true value (or an else header), execute the suite & skip the remaining clauses.

Let's try to write a function that does the same thing as an if statement.

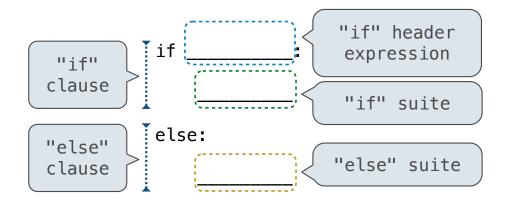

if\_(\_\_\_\_, \_\_\_\_)

### **Execution Rule for Conditional Statements:**

Each clause is considered in order.

- 1. Evaluate the header's expression (if present).
- 2. If it is a true value (or an else header), execute the suite & skip the remaining clauses.

Let's try to write a function that does the same thing as an if statement.

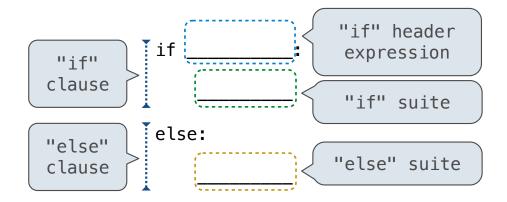

### **Execution Rule for Conditional Statements:**

- 1. Evaluate the header's expression (if present).
- 2. If it is a true value (or an else header), execute the suite & skip the remaining clauses.

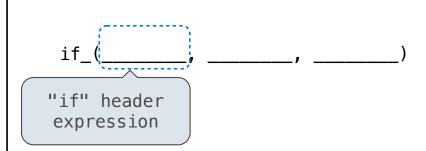

Let's try to write a function that does the same thing as an if statement.

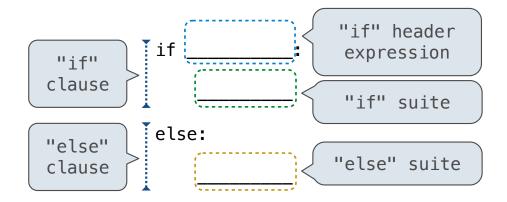

### **Execution Rule for Conditional Statements:**

Each clause is considered in order.

- 1. Evaluate the header's expression (if present).
- 2. If it is a true value (or an else header), execute the suite & skip the remaining clauses.

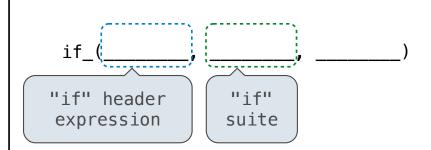

Let's try to write a function that does the same thing as an if statement.

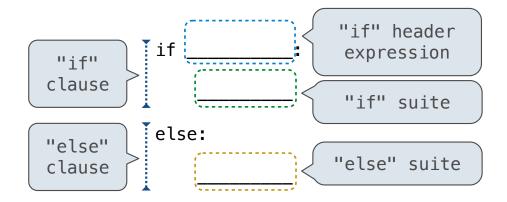

#### **Execution Rule for Conditional Statements:**

Each clause is considered in order.

- 1. Evaluate the header's expression (if present).
- 2. If it is a true value (or an else header), execute the suite & skip the remaining clauses.

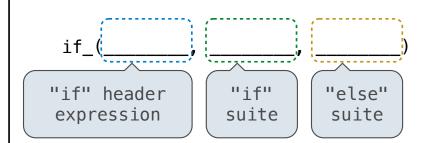

8

Let's try to write a function that does the same thing as an if statement.

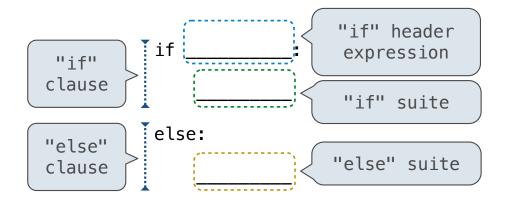

#### **Execution Rule for Conditional Statements:**

Each clause is considered in order.

- 1. Evaluate the header's expression (if present).
- 2. If it is a true value (or an else header), execute the suite & skip the remaining clauses.

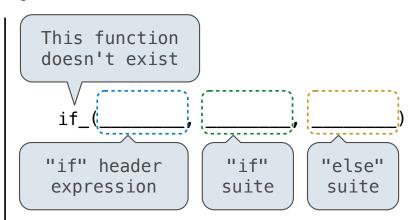

Let's try to write a function that does the same thing as an if statement.

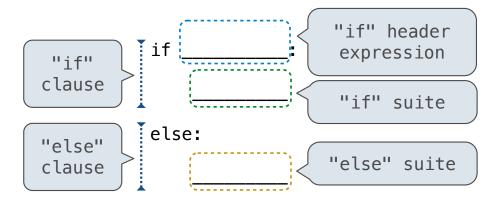

## **Execution Rule for Conditional Statements:**

Each clause is considered in order.

- 1. Evaluate the header's expression (if present).
- 2. If it is a true value (or an else header), execute the suite & skip the remaining clauses.

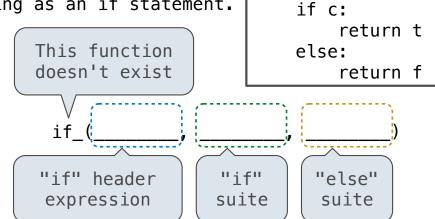

def if\_(c, t, f):

8

Let's try to write a function that does the same thing as an if statement.

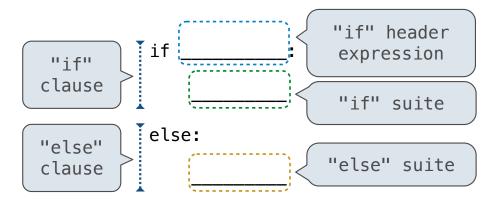

#### **Execution Rule for Conditional Statements:**

Each clause is considered in order.

- 1. Evaluate the header's expression (if present).
- 2. If it is a true value (or an else header), execute the suite & skip the remaining clauses.

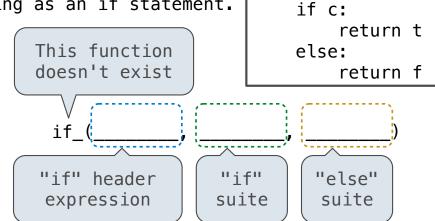

def if\_(c, t, f):

## **Evaluation Rule for Call Expressions:**

8

Let's try to write a function that does the same thing as an if statement.

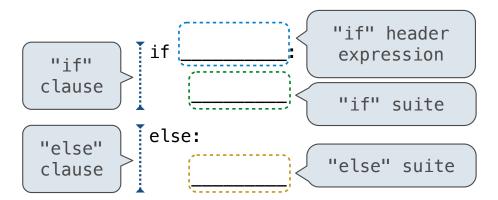

## **Execution Rule for Conditional Statements:**

Each clause is considered in order.

- 1. Evaluate the header's expression (if present).
- 2. If it is a true value (or an else header), execute the suite & skip the remaining clauses.

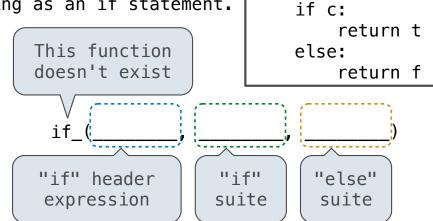

def if\_(c, t, f):

### **Evaluation Rule for Call Expressions:**

1. Evaluate the operator and then the operand subexpressions

Let's try to write a function that does the same thing as an if statement.

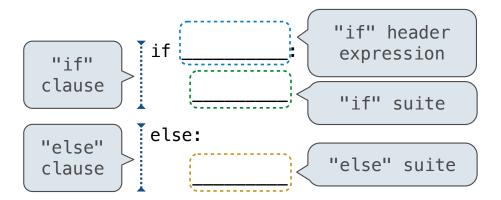

#### **Execution Rule for Conditional Statements:**

Each clause is considered in order.

- 1. Evaluate the header's expression (if present).
- 2. If it is a true value (or an else header), execute the suite & skip the remaining clauses.

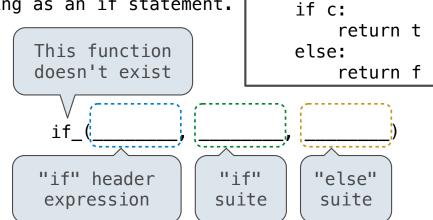

def if\_(c, t, f):

## **Evaluation Rule for Call Expressions:**

- 1. Evaluate the operator and then the operand subexpressions
- 2. Apply the function that is the value of the operator to the arguments that are the values of the operands

8

Let's try to write a function that does the same thing as an if statement.

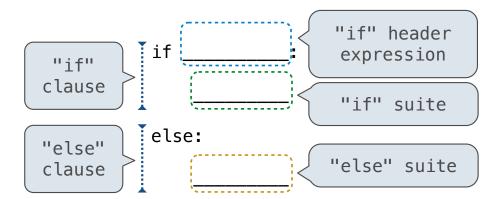

#### **Execution Rule for Conditional Statements:**

Each clause is considered in order.

- 1. Evaluate the header's expression (if present).
- If it is a true value (or an else header), execute the suite & skip the remaining clauses.

(Demo)

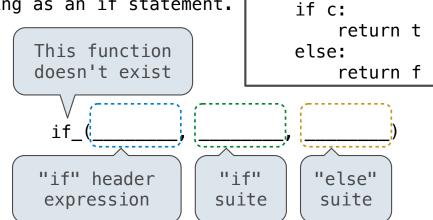

def if\_(c, t, f):

### **Evaluation Rule for Call Expressions:**

- 1. Evaluate the operator and then the operand subexpressions
- 2. Apply the function that is the value of the operator to the arguments that are the values of the operands

8

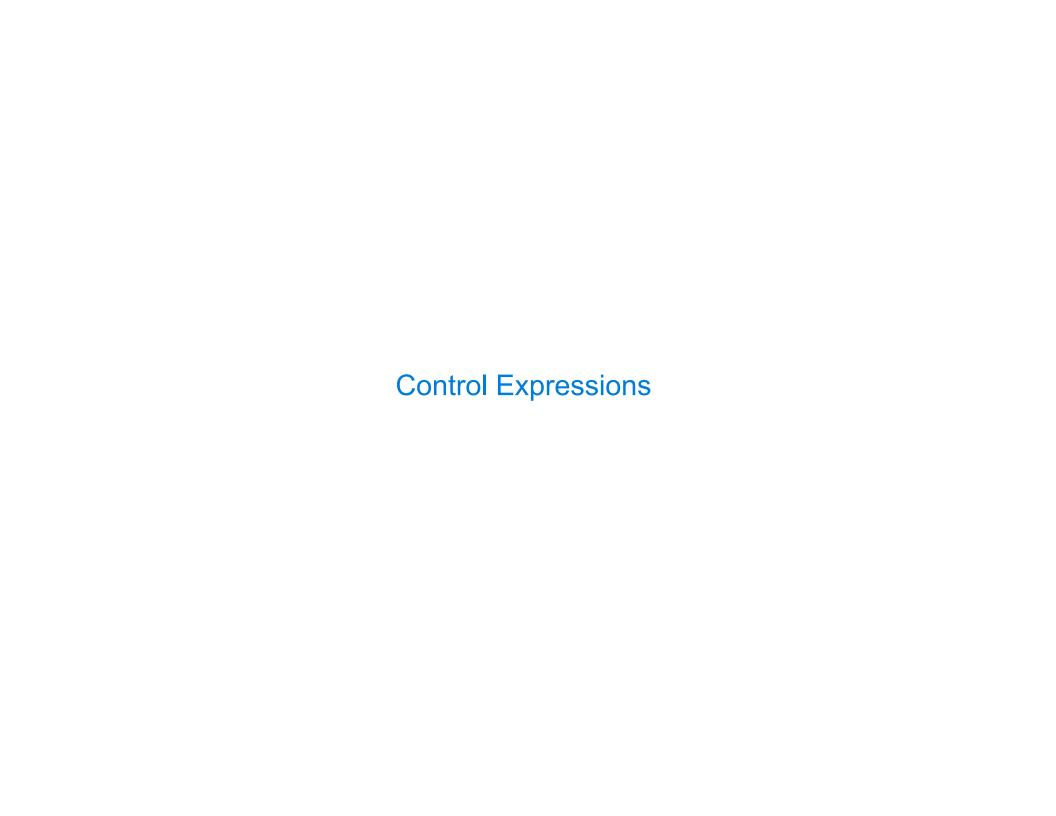

| <b>Logical Operators</b> |  |  |
|--------------------------|--|--|
|                          |  |  |

To evaluate the expression <left> and <right>:

To evaluate the expression <left> and <right>:

Evaluate the subexpression <left>.

To evaluate the expression <left> and <right>:

- Evaluate the subexpression <left>.
- 2. If the result is a false value  ${f v}$ , then the expression evaluates to  ${f v}$ .

To evaluate the expression <left> and <right>:

- Evaluate the subexpression <left>.
- 2. If the result is a false value  $\mathbf{v}$ , then the expression evaluates to  $\mathbf{v}$ .
- 3. Otherwise, the expression evaluates to the value of the subexpression <right>.

To evaluate the expression <left> and <right>:

- 1. Evaluate the subexpression <left>.
- 2. If the result is a false value  $\mathbf{v}$ , then the expression evaluates to  $\mathbf{v}$ .
- 3. Otherwise, the expression evaluates to the value of the subexpression <right>.

To evaluate the expression <left> or <right>:

To evaluate the expression <left> and <right>:

- 1. Evaluate the subexpression <left>.
- 2. If the result is a false value  $\mathbf{v}$ , then the expression evaluates to  $\mathbf{v}$ .
- 3. Otherwise, the expression evaluates to the value of the subexpression <right>.

To evaluate the expression <left> or <right>:

1. Evaluate the subexpression <left>.

To evaluate the expression <left> and <right>:

- 1. Evaluate the subexpression <left>.
- 2. If the result is a false value  $\mathbf{v}$ , then the expression evaluates to  $\mathbf{v}$ .
- 3. Otherwise, the expression evaluates to the value of the subexpression <right>.

To evaluate the expression <left> or <right>:

- 1. Evaluate the subexpression <left>.
- 2. If the result is a true value  $\mathbf{v}$ , then the expression evaluates to  $\mathbf{v}$ .

To evaluate the expression <left> and <right>:

- 1. Evaluate the subexpression <left>.
- 2. If the result is a false value  $\mathbf{v}$ , then the expression evaluates to  $\mathbf{v}$ .
- 3. Otherwise, the expression evaluates to the value of the subexpression <right>.

To evaluate the expression <left> or <right>:

- 1. Evaluate the subexpression <left>.
- 2. If the result is a true value  $\mathbf{v}$ , then the expression evaluates to  $\mathbf{v}$ .
- 3. Otherwise, the expression evaluates to the value of the subexpression <right>.

To evaluate the expression <left> and <right>:

- 1. Evaluate the subexpression <left>.
- 2. If the result is a false value  ${f v}$ , then the expression evaluates to  ${f v}$ .
- 3. Otherwise, the expression evaluates to the value of the subexpression <right>.

To evaluate the expression <left> or <right>:

- 1. Evaluate the subexpression <left>.
- 2. If the result is a true value  $\mathbf{v}$ , then the expression evaluates to  $\mathbf{v}$ .
- 3. Otherwise, the expression evaluates to the value of the subexpression <right>.

(Demo)

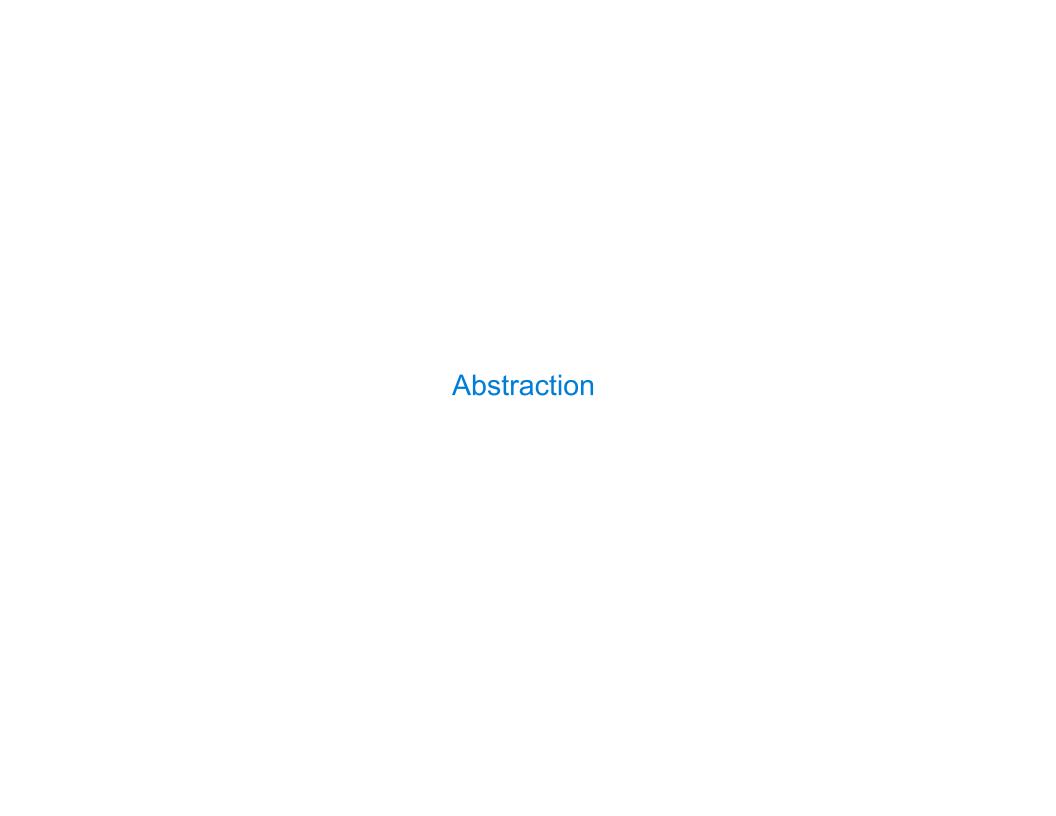

```
def square(x):
    return mul(x, x)
```

```
def square(x):
    return mul(x, x)

def sum_squares(x, y):
    return square(x) + square(y)
```

```
def square(x):
    return mul(x, x)

    def sum_squares(x, y):
        return square(x) + square(y)

What does sum_squares need to know about square?
```

```
def square(x):
    return mul(x, x)

What does sum_squares need to know about square?
def sum_squares(x, y):
    return square(x) + square(y)
```

•Square takes one argument.

```
def square(x):
    return mul(x, x)

def sum_squares(x, y):
    return square(x) + square(y)
```

What does sum\_squares need to know about square?

•Square takes one argument.

Yes

•Square has the intrinsic name square.

```
def square(x):
    return mul(x, x)

    What does sum_squares need to know about square?

•Square takes one argument.

•Square has the intrinsic name square.

No
def sum_squares(x, y):
    return square(x) + square(y)
Yes
•No
```

• Square computes the square of a number.

```
def square(x):
    return mul(x, x)

What does sum_squares need to know about square?

•Square takes one argument.

•Square has the intrinsic name square.

•Square computes the square of a number.

Yes
```

```
def square(x):
    return mul(x, x)

What does sum_squares need to know about square?

• Square takes one argument.

• Square has the intrinsic name square.

• Square computes the square of a number.

• Square computes the square by calling mul.

def sum_squares(x, y):
    return square(x) + square(y)

Yes

• Square takes one argument.
Yes

• Square computes the square by calling mul.
```

```
def square(x):
    return mul(x, x)

    What does sum_squares need to know about square?

• Square takes one argument.

• Square has the intrinsic name square.

• Square computes the square of a number.

• Square computes the square by calling mul.

No
```

```
def square(x):
    return mul(x, x)

    What does sum_squares need to know about square?

Square takes one argument.

Square has the intrinsic name square.

No

Square computes the square of a number.

Square computes the square by calling mul.

No

def square(x):
    return pow(x, 2)
```

```
def square(x):
                                                  def sum_squares(x, y):
                 return mul(x, x)
                                                      return square(x) + square(y)
                     What does sum_squares need to know about square?
                                                                           Yes
Square takes one argument.
•Square has the intrinsic name square.
                                                                           No
• Square computes the square of a number.
                                                                           Yes
• Square computes the square by calling mul.
                                                                           No
            def square(x):
                                                    def square(x):
                return pow(x, 2)
                                                        return mul(x, x-1) + x
```

```
def square(x):
                                                  def sum_squares(x, y):
                 return mul(x, x)
                                                      return square(x) + square(y)
                     What does sum_squares need to know about square?
                                                                          Yes
Square takes one argument.
• Square has the intrinsic name square.
                                                                           No
• Square computes the square of a number.
                                                                          Yes
• Square computes the square by calling mul.
                                                                           No
            def square(x):
                                                    def square(x):
                 return pow(x, 2)
                                                        return mul(x, x-1) + x
                   If the name "square" were bound to a built-in function,
                          sum_squares would still work identically.
```

| Choosing Names |
|----------------|
|                |

# **Choosing Names**

Names typically don't matter for correctness **but** 

they matter a lot for composition

Names typically don't matter for correctness

but

they matter a lot for composition

Names should convey the meaning or purpose of the values to which they are bound.

Names typically don't matter for correctness

but

they matter a lot for composition

Names should convey the meaning or purpose of the values to which they are bound.

The type of value bound to the name is best documented in a function's docstring.

Names typically don't matter for correctness

but

they matter a lot for composition

Names should convey the meaning or purpose of the values to which they are bound.

The type of value bound to the name is best documented in a function's docstring.

Names typically don't matter for correctness

but

they matter a lot for composition

| From: | To: |
|-------|-----|
|       |     |
|       |     |
|       |     |

Names should convey the meaning or purpose of the values to which they are bound.

The type of value bound to the name is best documented in a function's docstring.

Names typically don't matter for correctness

#### but

they matter a lot for composition

| From:      | To:          |
|------------|--------------|
| true_false | rolled_a_one |
|            |              |
|            |              |
|            |              |
|            |              |

Names should convey the meaning or purpose of the values to which they are bound.

The type of value bound to the name is best documented in a function's docstring.

Names typically don't matter for correctness

#### but

they matter a lot for composition

| To:          |
|--------------|
| rolled_a_one |
| dice         |
|              |
|              |
|              |
|              |

Names should convey the meaning or purpose of the values to which they are bound.

The type of value bound to the name is best documented in a function's docstring.

Names typically don't matter for correctness

#### but

they matter a lot for composition

| From:      | To:          |
|------------|--------------|
| true_false | rolled_a_one |
| d          | dice         |
| helper     | take_turn    |
|            |              |
|            |              |
|            |              |

Names should convey the meaning or purpose of the values to which they are bound.

The type of value bound to the name is best documented in a function's docstring.

Names typically don't matter for correctness

#### but

they matter a lot for composition

| From:      | To:          |
|------------|--------------|
| true_false | rolled_a_one |
| d          | dice         |
| helper     | take_turn    |
| my_int     | num_rolls    |
|            |              |

Names should convey the meaning or purpose of the values to which they are bound.

The type of value bound to the name is best documented in a function's docstring.

Names typically don't matter for correctness

#### but

they matter a lot for composition

| From:      | To:          |
|------------|--------------|
| true_false | rolled_a_one |
| d          | dice         |
| helper     | take_turn    |
| my_int     | num_rolls    |
| l, I, O    | k, i, m      |

Names should convey the meaning or purpose of the values to which they are bound.

The type of value bound to the name is best documented in a function's docstring.

Reasons to add a new name

#### Reasons to add a new name

Repeated compound expressions:

#### Reasons to add a new name

Repeated compound expressions:

```
if sqrt(square(a) + square(b)) > 1:
    x = x + sqrt(square(a) + square(b))
```

#### Reasons to add a new name

```
Repeated compound expressions:
   if sqrt(square(a) + square(b)) > 1:
        x = x + sqrt(square(a) + square(b))
        hypotenuse = sqrt(square(a) + square(b))
   if hypotenuse > 1:
```

x = x + hypotenuse

#### Reasons to add a new name

Repeated compound expressions:

```
if sqrt(square(a) + square(b)) > 1:
    x = x + sqrt(square(a) + square(b))

hypotenuse = sqrt(square(a) + square(b))
if hypotenuse > 1:
    x = x + hypotenuse
```

#### Reasons to add a new name

Repeated compound expressions:

```
if sqrt(square(a) + square(b)) > 1:
    x = x + sqrt(square(a) + square(b))
```

hypotenuse = sqrt(square(a) + square(b))
if hypotenuse > 1:
 x = x + hypotenuse

$$x1 = (-b + sqrt(square(b) - 4 * a * c)) / (2 * a)$$

#### Reasons to add a new name

Repeated compound expressions:

```
if sqrt(square(a) + square(b)) > 1:
    x = x + sqrt(square(a) + square(b))
```

```
hypotenuse = sqrt(square(a) + square(b))
if hypotenuse > 1:
    x = x + hypotenuse
```

$$x1 = (-b + sqrt(square(b) - 4 * a * c)) / (2 * a)$$

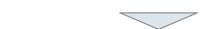

discriminant = square(b) - 
$$4 * a * c$$
  
x1 = (-b + sqrt(discriminant)) / (2 \* a)

#### Reasons to add a new name

### More Naming Tips

Repeated compound expressions:

```
if sqrt(square(a) + square(b)) > 1:
    x = x + sqrt(square(a) + square(b))
```

hypotenuse = sqrt(square(a) + square(b))
if hypotenuse > 1:
 x = x + hypotenuse

$$x1 = (-b + sqrt(square(b) - 4 * a * c)) / (2 * a)$$

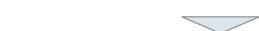

discriminant = square(b) - 
$$4 * a * c$$
  
  $x1 = (-b + sqrt(discriminant)) / (2 * a)$ 

#### Reasons to add a new name

Repeated compound expressions:

Meaningful parts of complex expressions:

$$x1 = (-b + sqrt(square(b) - 4 * a * c)) / (2 * a)$$

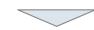

```
discriminant = square(b) - 4 * a * c
 \times 1 = (-b + sqrt(discriminant)) / (2 * a)
```

### More Naming Tips

Names can be long if they help document your code:

```
average_age = average(age, students)
```

is preferable to

# Compute average age of students
aa = avg(a, st)

#### Reasons to add a new name

Repeated compound expressions:

Meaningful parts of complex expressions:

$$x1 = (-b + sqrt(square(b) - 4 * a * c)) / (2 * a)$$

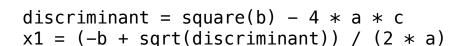

## More Naming Tips

Names can be long if they help document your code:

average\_age = average(age, students)

is preferable to

# Compute average age of students
aa = avg(a, st)

 Names can be short if they represent generic quantities: counts, arbitrary functions, arguments to mathematical operations, etc.

n, k, i - Usually integers

x, y, z - Usually real numbers

f, g, h - Usually functions

#### Reasons to add a new name

Repeated compound expressions:

hypotenuse = sqrt(square(a) + square(b)) PRACTICAL GUIDELINES if hypotenuse > 1:

x = x + hypotenuse

Meaningful parts of complex expressions:

$$x1 = (-b + sqrt(square(b) - 4 * a * c)) / (2 * a)$$

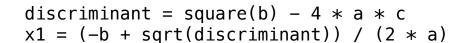

## More Naming Tips

 Names can be long if they help document your code:

average\_age = average(age, students)

is preferable to

# Compute average age of students aa = avg(a, st)

 Names can be short if they represent generic quantities: counts, arbitrary functions, arguments to mathematical operations, etc.

n, k, i - Usually integers

x, y, z - Usually real numbers

f, g, h - Usually functions

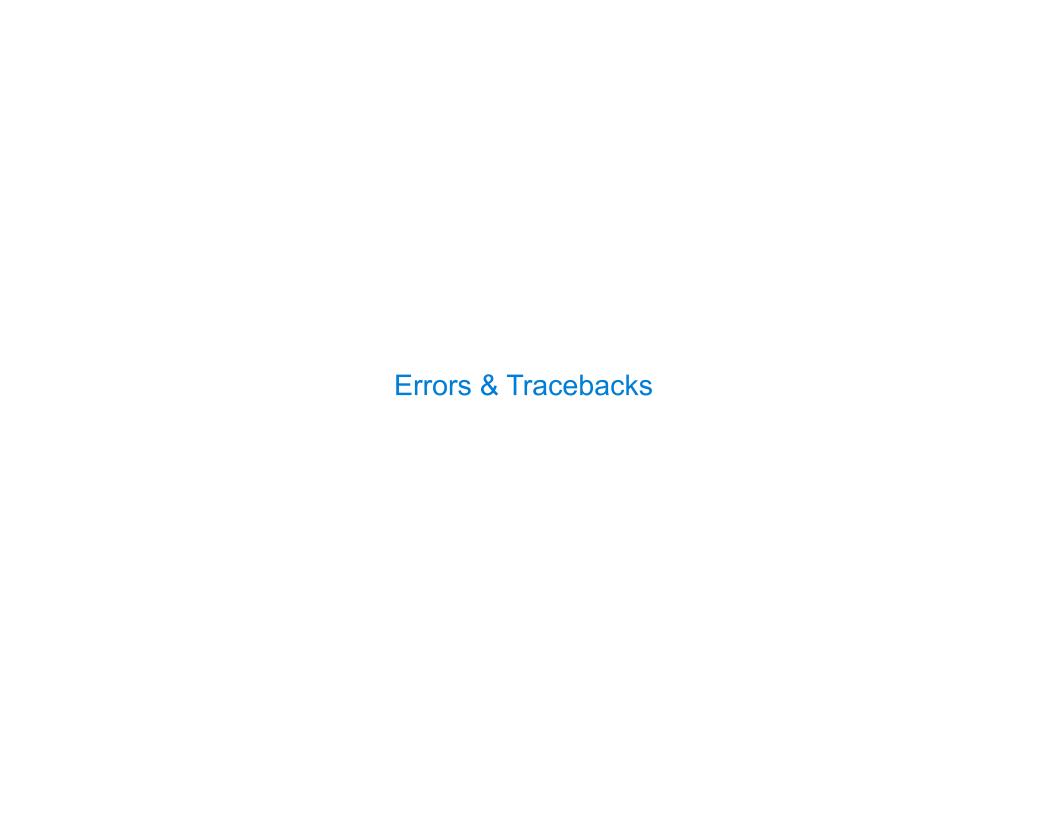

# Taxonomy of Errors

Syntax Errors Detected by the Python

interpreter (or editor)

before the program executes

Runtime Errors Detected by the Python

interpreter while the program

executes

Logic & Behavior Errors Not detected by the Python

interpreter; what tests are for

# Taxonomy of Errors

Syntax Errors

Detected by the Python interpreter (or editor)

before the program executes

Runtime Errors

Detected by the Python

interpreter while the program

executes

Logic & Behavior Errors

Not detected by the Python

interpreter; what tests are for

(Demo)